МИНИСТЕРСТВО СЕЛЬСКОГО ХОЗЯЙСТВА РОССИЙСКОЙ ФЕДЕРАЦИИ ДЕПАРТАМЕНТ НАУЧНО-ТЕХНОЛОГИЧЕСКОЙ ПОЛИТИКИ И ОБРАЗОВАНИЯ ФЕДЕРАЛЬНОЕ ГОСУДАРСТВЕННОЕ БЮДЖЕТНОЕ ОБРАЗОВАТЕЛЬНОЕ УЧРЕЖДЕНИЕ ВЫСШЕГО ОБРАЗОВАНИЯ «ДОНСКОЙ ГОСУДАРСТВЕННЫЙ АГРАРНЫЙ УНИВЕРСИТЕТ» (ФГБОУ ВО Донской ГАУ) Донской аграрный колледж

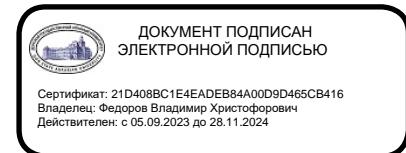

УТВЕРЖДАЮ Проректор по УР и ЦТ \_\_\_\_\_\_\_\_\_\_\_\_\_\_\_\_\_\_\_Ширяев С.Г. «29» августа 2023 г. м.п.

# **РАБОЧАЯ ПРОГРАММА МЕЖДИСЦИПЛИНАРНОГО КУРСА**

*МДК.01.05 Участие в проведении патологоанатомического вскрытия*

**Специальность**

36.02.01 Ветеринария

на базе 11 классов (среднее общее образование)

**Форма обучения** Очная форма

**Организация-разработчик:** федеральное государственное бюджетное образовательное учреждение высшего образования «Донской государственный аграрный университет»

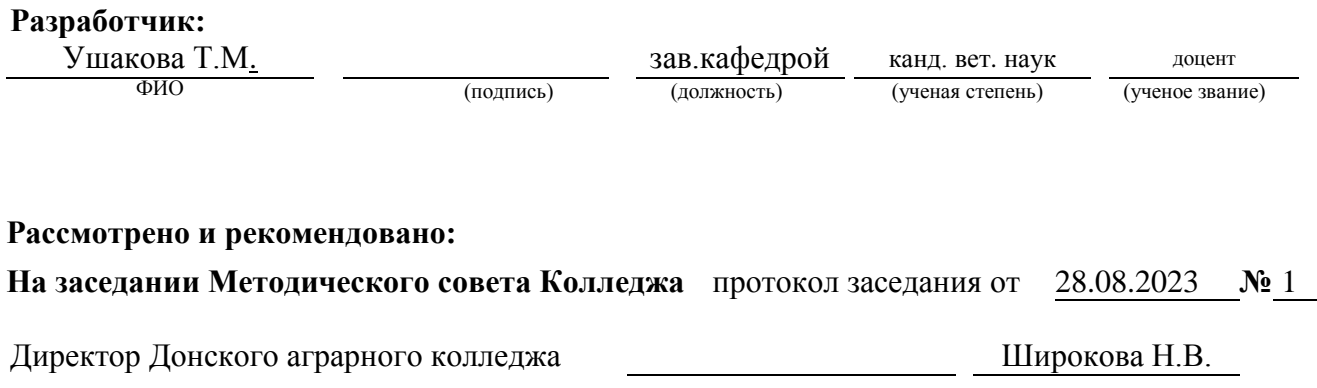

**п. Персиановский, 2023 г.**

### **1. ПАСПОРТ ПРОГРАММЫ МЕЖДИСЦИПЛИНАРНОГО КУРСА**

#### **МДК.01.05 «Участие в проведении патологоанатомического вскрытия»**

#### **1.1. Область применения программы**

Рабочая программа дисциплины является частью программы подготовки специалистов среднего звена в соответствии с федеральным государственным образовательным стандартом среднего профессионального образования по специальности 36.02.01 Ветеринария.

**1.2. Место междисциплинарного курса в структуре программы подготовки специалистов среднего звена:** дисциплина относится к дисциплинам профессионального цикла.

#### **1.3. Цели и задачи междисциплинарного курса – требования к результатам освоения программы междисциплинарного курса:**

В результате освоения дисциплины обучающийся должен

А) обладать общими компетенциями, включающими в себя способность:

 ОК 01. Выбирать способы решения задач профессиональной деятельности применительно к различным контекстам;

 ОК 02. Использовать современные средства поиска, анализа и интерпретации информации и информационные технологии для выполнения задач профессиональной деятельности;

Б) обладать профессиональными компетенциями:

– ПК 1.1. Контроль санитарного и зоогигиенического состояния объектов животноводства и кормов;

– ПК 1.2. Проведение ветеринарно-санитарных мероприятий для предупреждения возникновения болезней животных;

– ПК 1.3. Проведение ветеринарно-санитарных мероприятий в условиях специализированных животноводческих хозяйств.

В результате освоения дисциплины обучающийся должен уметь:

– проводить вскрытие трупов животных и птиц.

В результате освоения дисциплины обучающийся должен знать:

– правила и методы вскрытия трупов животных и птиц.

# **2. СТРУКТУРА И СОДЕРЖАНИЕ ПРОГРАММЫ МЕЖДИСЦИПЛИНАРНОГО КУРСА**

### **2.1. Объем программы междисциплинарного курса и виды учебной работы**

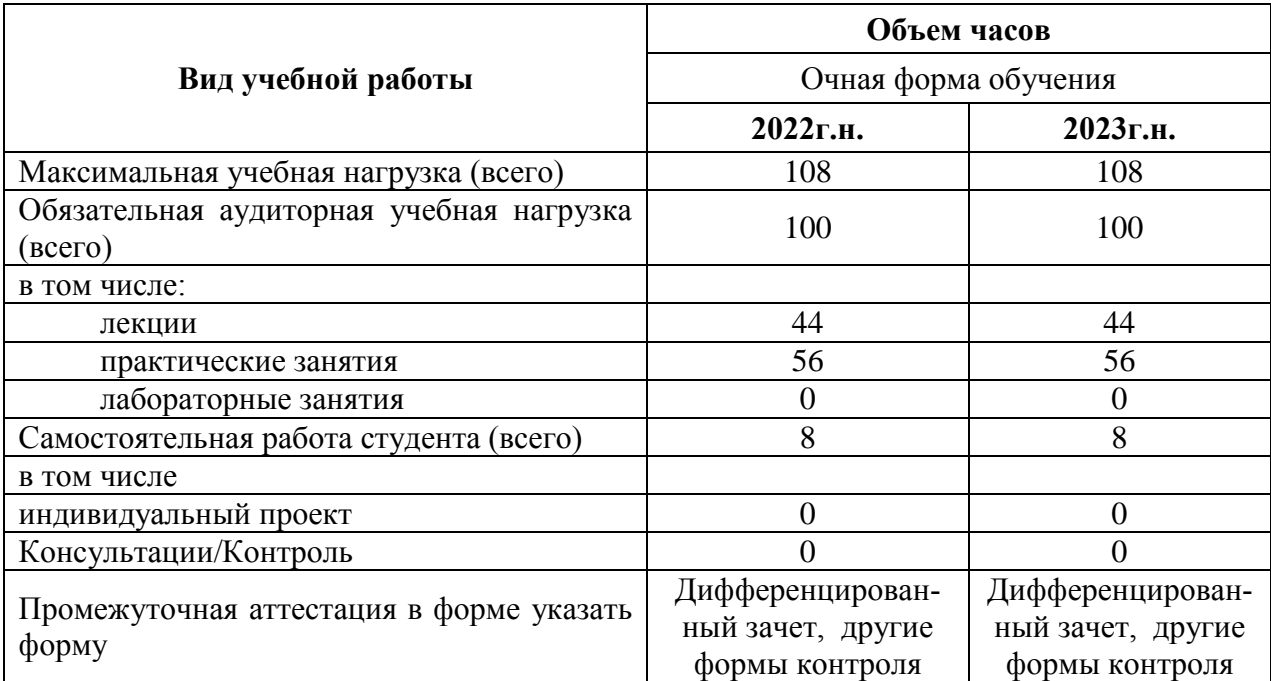

#### **2.2. Тематический план и содержание программы междисциплинарного курса МДК.01.05 «УЧАСТИЕ В ПРОВЕДЕНИИ ПАТОЛОГОАНАТОМИЧЕСКОГО ВСКРЫТИЯ»**

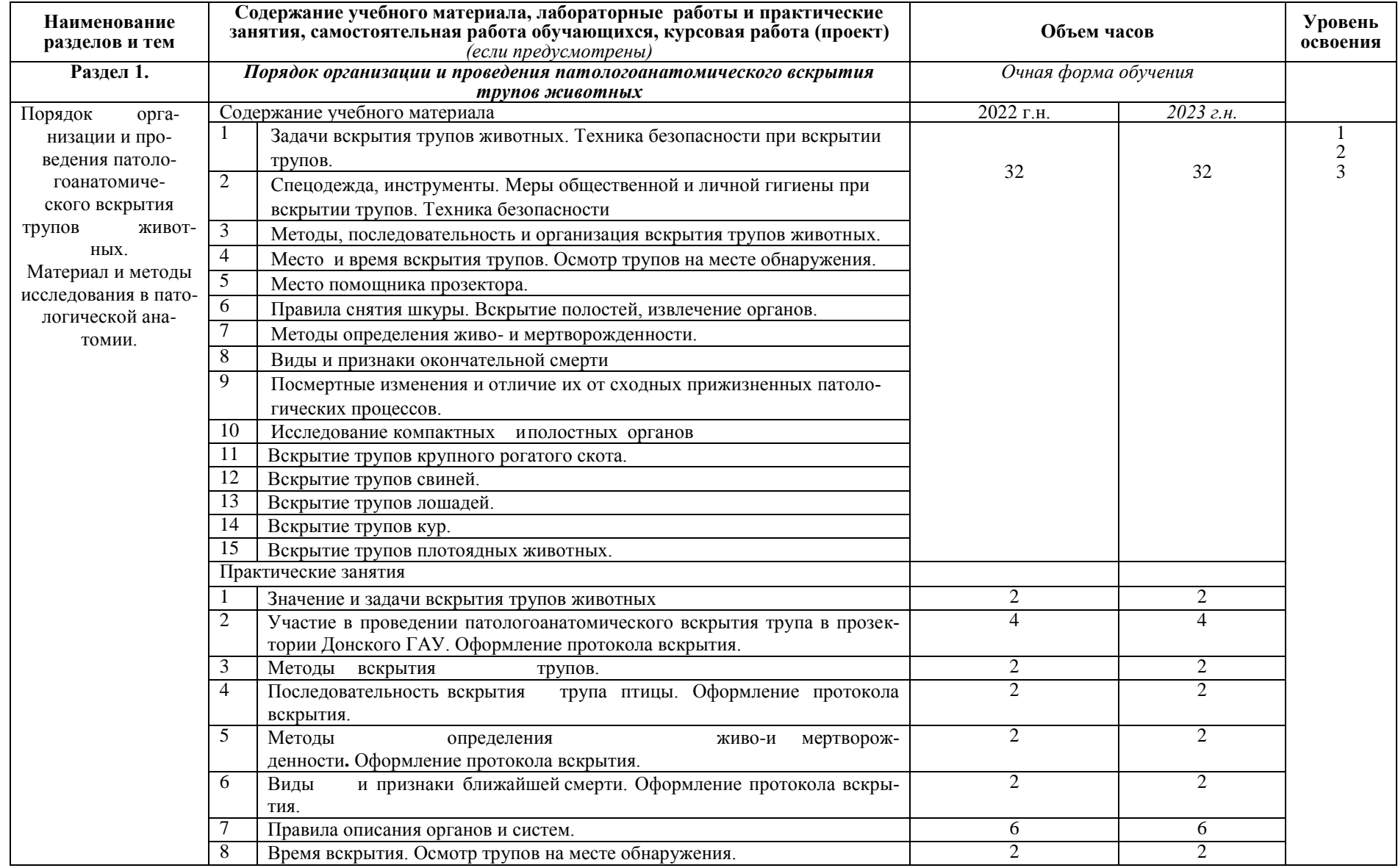

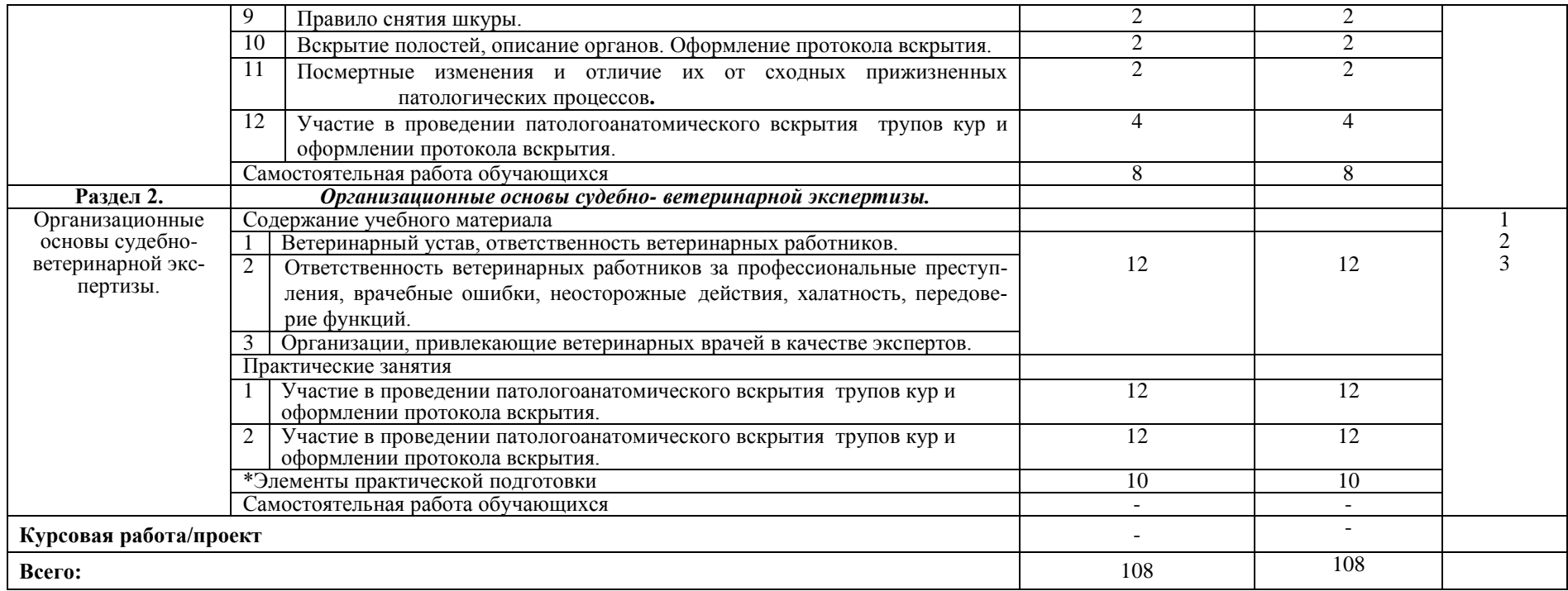

*Элементы практической подготовки могут быть включены в занятия лекционного типа, предусматривающие передачу учебной информации для последующего выполнения работ, связанных с будущей профессиональной деятельностью.*

*Элементы практической подготовки могут быть включены в практические занятия, лабораторные и иные аналогичные виды учебной деятельности, предусматривающие участие обучающихся в выполнении отдельных видов работ, связанных с будущей профессиональной деятельностью.*

\*Элементы практической подготовки могут быть реализованы в профильных организациях в том числе в УНПК Учхоз Донское.

Для характеристики уровня освоения учебного материала используются следующие обозначения:

1.– ознакомительный (узнавание ранее изученных объектов, свойств);

2. – репродуктивный (выполнение деятельности по образцу, инструкции или под руководством);

3. – продуктивный (планирование и самостоятельное выполнение деятельности, решение проблемных задач).

## **3. УСЛОВИЯ РЕАЛИЗАЦИИ ДИСЦИПЛИНЫ**

#### **3.1. Требования к минимальному материально-техническому обеспечению**

Учебная аудитория № 431 для проведения учебных занятий, выполнения курсового проекта (работы), в том числе групповых и индивидуальных консультаций, текущего контроля и промежуточной аттестации, оснащенная специализированной мебелью (рабочее место преподавателя, столы, стулья, столы для вскрытия трупов (4)).

Технические средства обучения: специализированное учебное оборудование - морозильные камеры для трупов (2), набор инструментов для вскрытия трупов, весы (1), шкафы (5), термостат (1), электросушилки (2)); учебно-наглядные пособия, обеспечивающие тематические иллюстрации, соответствующие рабочим учебным программам

Учебная аудитория № 383 для проведения учебных занятий, выполнения курсового проекта (работы), в том числе групповых и индивидуальных консультаций, текущего контроля и промежуточной аттестации, оснащенная специализированной мебелью (рабочее место преподавателя (стол президиума), столы, стулья); технические средства обучения (набор демонстрационного оборудования проектор (1), экран (1), LED-телевизор (1), микрофон (1), аудиоколонки (1), ноутбук (переносной)).

Windows 10 RUS OEM OLP NL Счет № П000000376 от 09.09.2015 ООО «НПФ»Прагма Плюс»; OpenOffice Свободно распространяемое ПО, лицензия Apache License 2.0, LGPL; Adobe acrobat reader Свободно распространяемое проприетарное программное обеспечение; Zoom Тариф Базовый Свободно распространяемое ПО, ZoomVideoCommunications, Inc.; Skype Свободно распространяемое проприетарное программное обеспечение; Yandex Browser Свободно распространяемое ПО; 7-zip Свободно распространяемое ПО, GNU Lesser General Public License; Yandex Browser Свободно распространяемое ПО; Лаборатория ММИС «Планы» Договор №576-22 от 11.11.2022 г. между ФГБОУ ВО «Донской ГАУ» и ООО «Лаборатория ММИС»

Помещение для хранения и профилактического обслуживания учебного оборудования (аудитория № 382); оснащенное специализированной мебелью (вытяжной шкаф (1), шкафы с реактивами и лабораторной посудой (2), шкафы (3).

Технические средства обучения: специализированное учебное оборудование (инструменты, микроскопы (11), микроскопы бинокулярные (9), счетчики лейкоцитов (2), осветитель упрощенный (8)); набор демонстрационного оборудования - ноутбук (переносной) (2), компьютер (1), принтер (2); учебно-наглядные пособия, обеспечивающие тематические иллюстрации, соответствующие рабочим учебным программам.

Windows 10 RUS OEM OLP NL Счет № П000000376 от 09.09.2015 ООО «НПФ»Прагма Плюс»; OpenOffice Свободно распространяемое ПО, лицензия Apache License 2.0, LGPL; Adobe acrobat reader Свободно распространяемое проприетарное программное обеспечение; Zoom Тариф Базовый Свободно распространяемое ПО, ZoomVideoCommunications, Inc.; Skype Свободно распространяемое проприетарное программное обеспечение; Yandex Browser Свободно распространяемое ПО; 7-zip Свободно распространяемое ПО, GNU Lesser General Public License; Yandex Browser Свободно распространяемое ПО; Лаборатория ММИС «Планы» Договор №576-22 от 11.11.2022 г. между ФГБОУ ВО «Донской ГАУ» и ООО «Лаборатория ММИС»

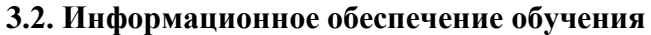

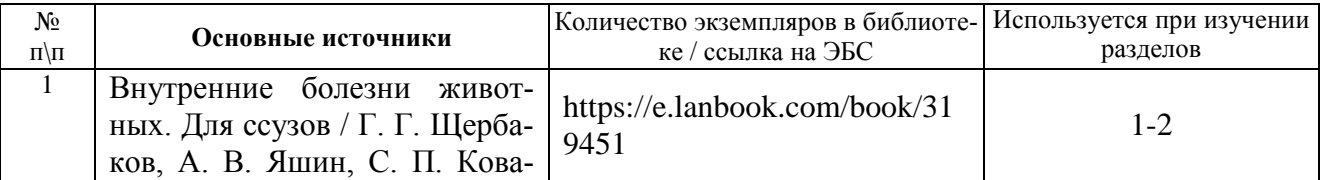

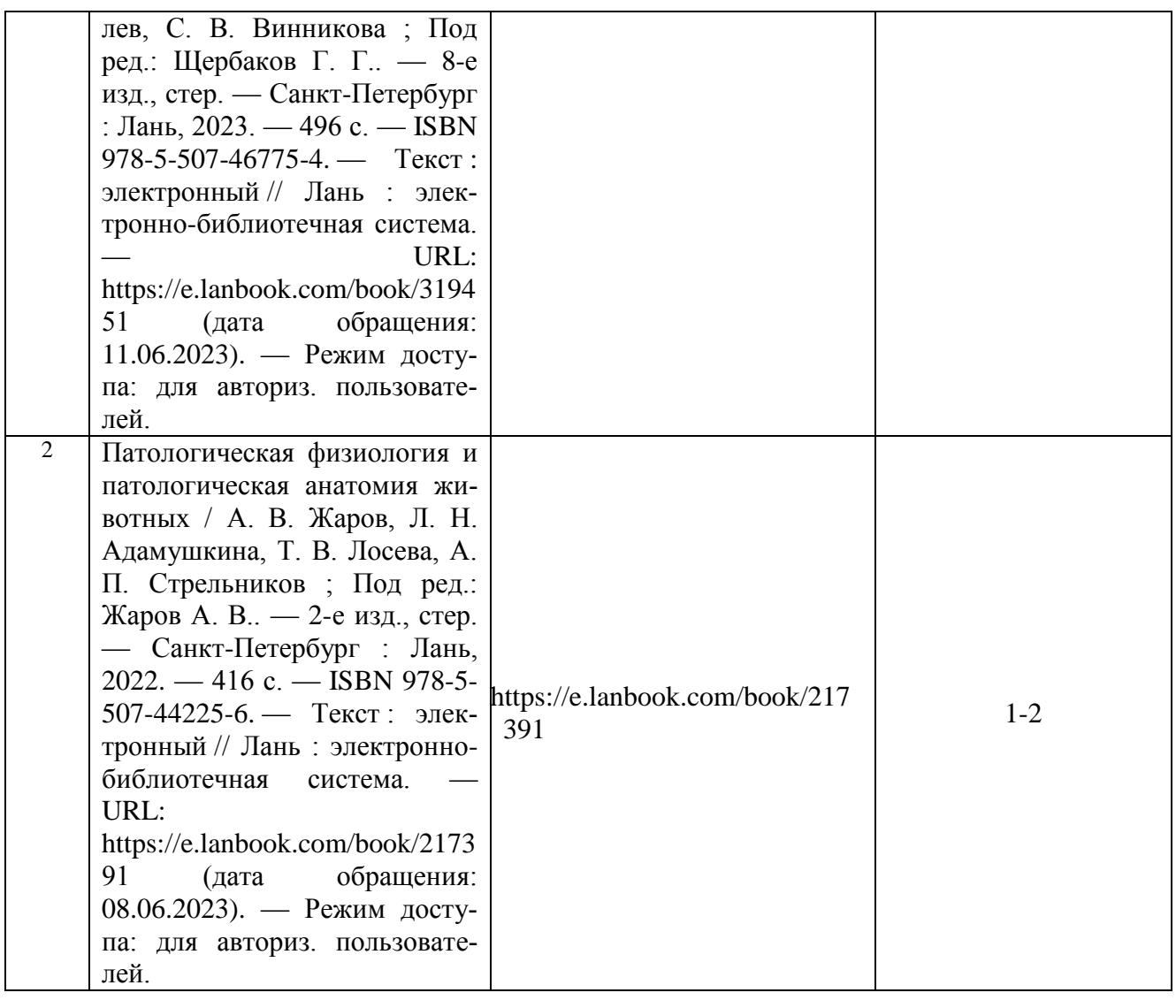

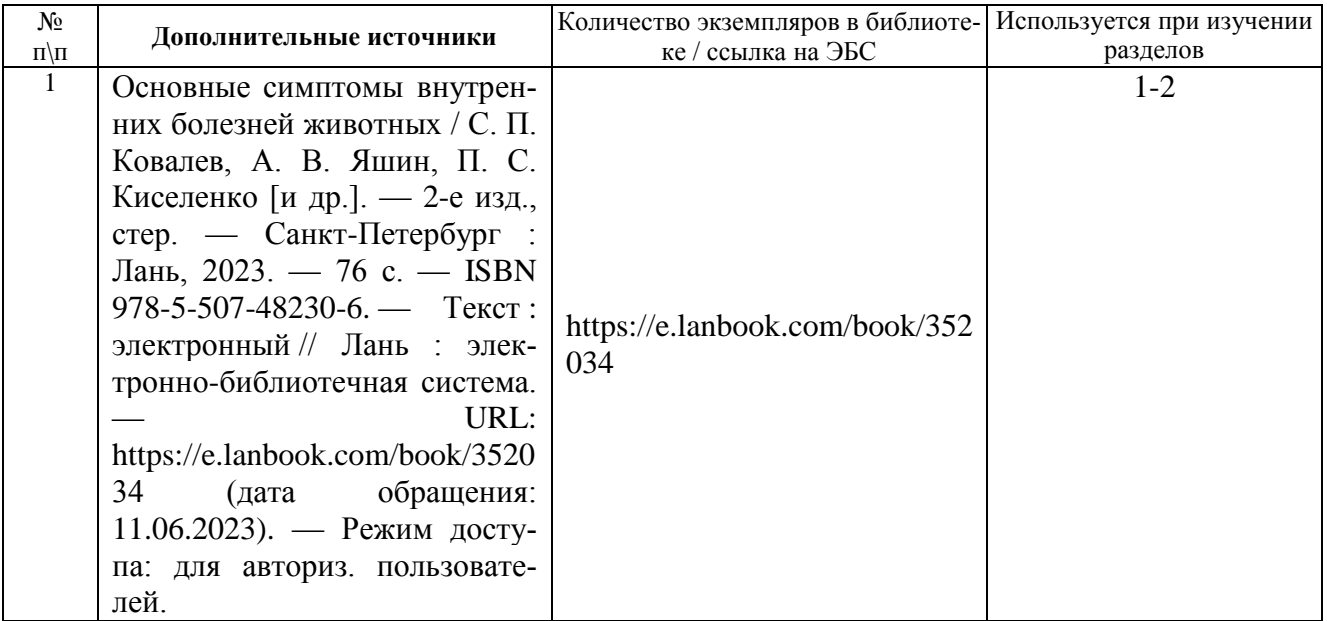

**Перечень информационных справочных систем**

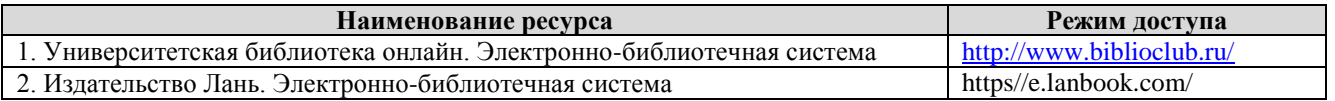

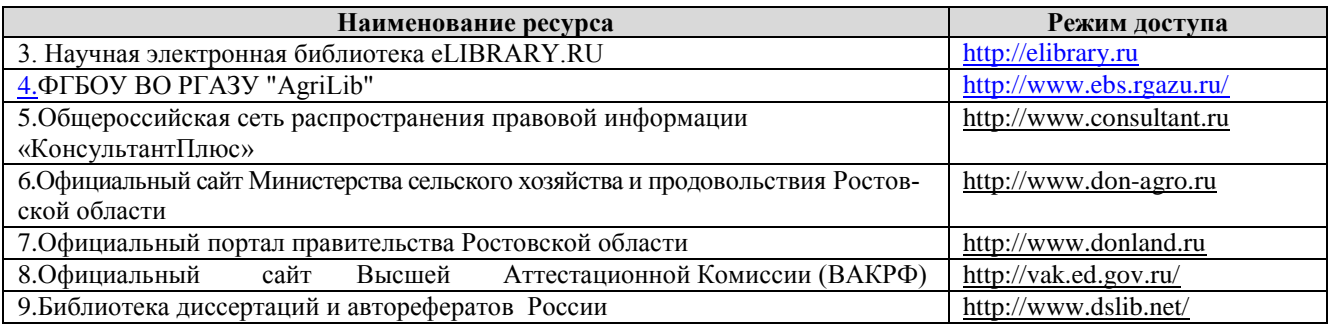

**Комплект лицензионного и свободно распространяемого программного обеспечения**

#### **Перечень лицензионного программного обеспечения**

Windows 10 RUS OEM OLP NL Счет № П000000376 от 09.09.2015 ООО «НПФ»Прагма Плюс»;

OpenOffice Свободно распространяемое ПО, лицензия Apache License 2.0, LGPL; Adobe acrobat reader Свободно распространяемое проприетарное программное обеспечение;

Zoom Тариф Базовый Свободно распространяемое ПО, ZoomVideoCommunications, Inc.; Skype Свободно распространяемое проприетарное программное обеспечение;

Yandex Browser Свободно распространяемое ПО;

7-zip Свободно распространяемое ПО, GNU Lesser General Public License;

Yandex Browser Свободно распространяемое ПО;

Лаборатория ММИС «Планы» Договор №8630 от 04.10.2021 между ФГБОУ ВО «Донской ГАУ» и ООО «Лаборатория ММИС»

#### **Перечень профессиональных баз данных**

1.«AGROS» режим доступа [:http://www.cnshb.ru/artefact3/ia/ia1.asp?lv=11&un=anonymous&p1=&em=c2R](http://www.cnshb.ru/artefact3/ia/ia1.asp?lv=11&un=anonymous&p1&em=c2R) 2.БД «AGRO» режим доступа <https://agro.ru/>

## **4. КОНТРОЛЬ И ОЦЕНКА РЕЗУЛЬТАТОВ ОСВОЕНИЯ УЧЕБНОЙ ДИСЦИПЛИНЫ**

Контроль и оценка результатов освоения учебной дисциплины осуществляется преподавателем в процессе проведения практических занятий и лабораторных работ, тестирования, а также выполнения обучающимися индивидуальных заданий.

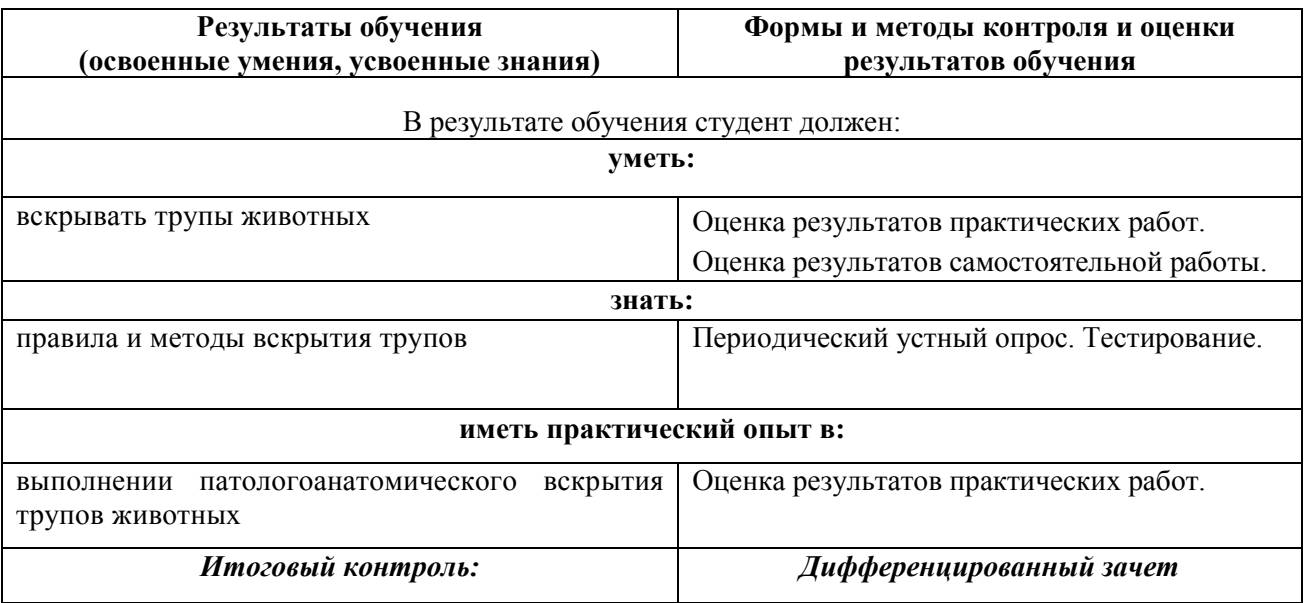